# **COMP1511 - Programming Fundamentals**

Week 5 - Lecture 10

### **What did we cover last lecture?**

### **Debugging**

- How to think about different bugs (code errors)
- Some tricks and techniques to remove bugs from our code

### **Characters**

- A new variable type!
- Letters and other symbols

# **What are we covering today?**

#### **Characters**

● Continuing characters

### **Strings**

● Words that contain multiple characters

### **Command Line Arguments**

• Input at the moment the program starts running

### **Characters recap**

```
#include <stdio.h>
int main (void) {
     // we're using an int to represent a single character
     int character;
     // we can assign a character value using single quotes
     character = 'a';
     // This int representing a character can be used as either
     // a character or a number
     printf("The letter %c has the ASCII value %d.\n", character, 
character);
     return 0;
}
```
**Note the use of %c in the printf will format the variable as a character**

# **Helpful Functions**

#### **getchar() is a function that will read a character from input**

- Reads a byte from standard input
- Usually returns an int between 0 and 255 (ASCII code of the byte it read)
- Can return a -1 to signify end of input, EOF (which is why we use an int, not a char)
- Sometimes **getchar** won't get its input until enter is pressed at the end of a line

#### **putchar() is a function that will write a character to output**

● Will act very similarly to **printf("%c", character);**

# **Use of getchar() and putchar()**

```
// using getchar() to read a single character from input
int inputChar;
printf("Please enter a character: ");
inputChar = getchar();
printf("The input %c has the ASCII value %d.\n", inputChar, inputChar);
// using putchar() to write a single character to output
putchar(inputChar);
```
### **Invisible Characters**

#### **There are other ASCII codes for "characters" that can't be seen**

- Newline $(\nabla n)$  is a character
- Space is a character
- There's also a special character, **EOF** (End of File) that signifies that there's no more input
- **EOF** has been **#defined** in **stdio.h**, so we use it like a constant
- We can signal the end of input in a Linux terminal by using Ctrl-D

# **Working with multiple characters**

### **We can read in multiple characters (including space and newline)**

This code is worth trying out . . . you get to see that space and newline have ASCII codes!

```
 // reading multiple characters in a loop
     int readChar;
     readChar = getchar();
    while (readChar != EOF) {
         printf(
             "I read character: %c, with ASCII code: %d.\n",
             readChar, readChar
         );
         readChar = getchar();
 }
```
### **More Character Functions**

#### **<ctype.h> is a useful library that works with characters**

- **int isalpha(int c)** will say if the character is a letter
- **int isdigit(int c)** will say if it is a numeral
- **int islower(int c)** will say if a character is a lower case letter
- **int toUpper(int c)** will convert a character to upper case
- There are more! Look up **ctype.h** references or **man** pages for more information

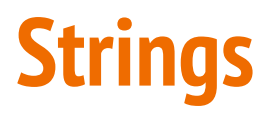

#### **When we have multiple characters together, we call it a string**

- Strings in C are arrays of **char** variables
- Strings are like words (or sentences), while chars are single letters
- Strings have a helping element at the end, a character: **'\0'**
- It's often called the 'null terminator' and it is an invisible character
- This marks the end of the string
- It helps us because we know we won't read any further into the array

# **Strings in Code**

**Strings are arrays of type char, but they have a convenient shorthand**

```
 // a string is an array of characters
char word1[] = {^h_1, 'e', '1', '1', 'o', '0'};
 // but we also have a convenient shorthand 
 // that feels more like words
 char word2[] = "hello";
```
Both of these strings will be created with 6 elements. The letters **h**, e, 1, 1, o and the null terminator **\0**

$$
h \mid e \mid l \mid l \mid o \mid l0
$$

# **Reading and writing strings**

**fgets(array[], length, stream) is a useful function for reading strings**

- It will take up to **length** number of characters
- They will be written into the **array**
- $\bullet$  The characters will be taken from a stream
- Our most commonly used stream is called **stdin**, "standard input"
- **● stdin** is our user typing input into the terminal

# **Reading and writing strings in code**

```
 // reading and writing lines of text
    char line[MAX_LINE_LENGTH];
    while (fgets(line, MAX_LINE_LENGTH, stdin) != NULL) { 
         fputs(line, stdout);
 }
```
- fputs (array, stream) works very similarly to printf
- It will output the string stored in the array to a stream
- We can use **stdout** which is our stream to write to the terminal

# **Helpful Functions in the String Library**

**<string.h> has access to some very useful functions**

Note that **char \*s** is equivalent to **char s[]** as a function input

- **int strlen(char \*s)** return the length of the string (not including **\0**)
- **strcpy** and **strncpy** copy the contents of one string into another
- **strcat** and **strncat** attach one string to the end of another
- **● strcmp** and variations compare two strings
- **strchr** and **strrchr** find the first or last occurrence of a character
- And more . . .

# **Command Line Arguments**

**Sometimes we want to give information to our program at the moment when we run it**

- The **"Command Line"** is where we type in commands into the terminal
- **Arguments** are another word for input parameters

**\$ ./program extra information 1 2 3**

• This extra text we type after the name of our program can be passed into our program as strings

# **Main functions that accept arguments**

**int main doesn't have to have void input parameters!**

**int main(int argc, char \*argv[]) {**

**argc** will be an "argument count"

**}**

- This will be an integer of the number of words that were typed in (including the program name)
- argv will be "argument values"
- This will be an array of strings where each string is one of the words

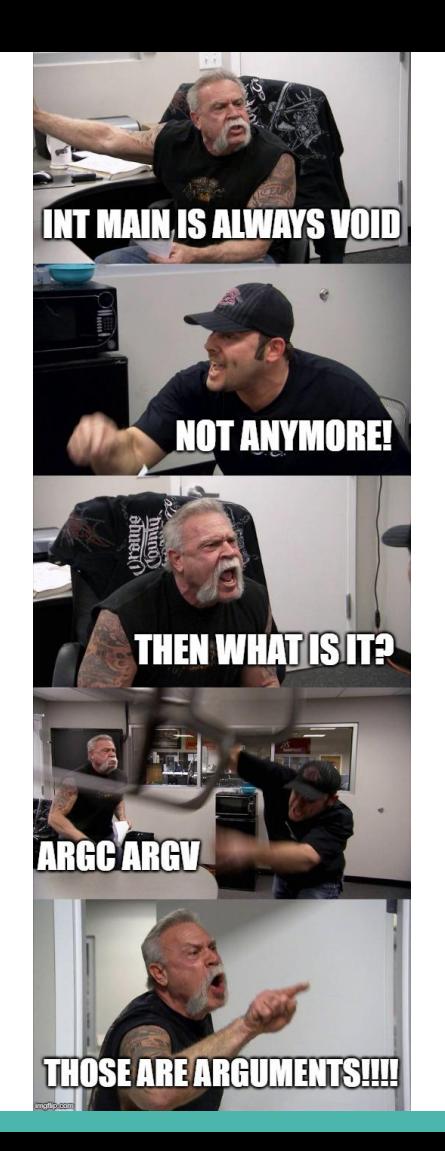

### **An example of use of arguments**

```
#include <stdio.h>
int main(int argc, char *argv[]) {
     int i = 1;
     printf("Well actually %s says there's no such thing as ", argv[0]);
     while (i < argc) {
         fputs(argv[i], stdout);
         printf(" ");
         i++;
     }
     printf("\n");
}
```
# **Arguments in argv are always strings**

### **But what if we want to use things like numbers?**

We can read the strings in, but we might want to process them

**\$ ./program extra information 1 2 3**

- In this example, how do we read **1 2 3** as numbers?
- We can use a library function to convert the strings to integers!
- **strtol()** "string to long integer" is from the **stdlib.h**

# **Code for transforming strings to ints**

#### **Adding together the command line arguments**

```
#include <stdio.h>
#include <stdlib.h>
int main(int argc, char *argv[]) {
     int total = 0;
    int i = 1; while (i < argc) {
         total += strtol(argv[i], NULL, 10);
         i++;
 } 
     printf("Total is %d.\n", total);
```
**}**

### **Break Time**

#### **We're roughly halfway through COMP1511**

- This time can sometimes be rough
- Sometimes, we're just holding on until the end of the year
- Remember that you only have to take one step at a time
- Your goals might be so far away that you can't think of how to reach them
- But you only have to move a little bit towards them at a time
- And you'll get there eventually!

### **Whooaaah We're Halfway There . . .**

**We're going to use a bit of everything we've seen so far in COMP1511**

### **This program is a rhyming helper**

- It will read in a string from the command line
- It will then read in another string from the user and tell us whether it thinks they might rhyme
- It does this by checking the input string against the last word in the command line and seeing how similar they are
- This will use nearly all the topics we've covered so far in COMP1511

### **Where will we start?**

### **A simple version to begin with**

- Let's read in a string from the command line
- Then read in a single character from standard input and see whether it's in the string or not

### **Then we complicate things**

● We'll try to compare two strings and see if they're similar

### **Read in strings from the command line**

#### **We're expecting these on the command line, so let's check there**

**argc** should tell us how many strings there are

```
int main(int argc, char *argv[]) {
     if (argc <= 1) {
         // there's no extra input on the command line!
         printf("You can't rhyme with nothing!\n");
         return 1;
 }
```
### **Read in a single character**

**Starting simple, we can take a character as input**

- **getchar()** will read a single character from standard input
- Remember that we'll be using int as our type for individual characters

```
 // starting with inputChar = EOF lets us know later
      whether getchar() replaced it with a character
    // or not
    int inputChar = EOF;
    inputChar = getchar();
    if (inputChar != EOF) {
         // we know we've read a character
 }
```
### **A Function to find a character in a string**

**Looping through a string until the null terminator**

```
int check_letter(char letter, char word[]) {
    int found index = -1;
     int i = 0;
     // The while loop check will loop through
     // until the string is terminated.
    while (word[i] != \sqrt{0}) {
         if (word[i] == letter) {
            found index = i;
 }
         i++;
 }
     return found_index;
}
```
### **We're interested in the last word**

**How do we know what the last word is?**

- **argc** tells us how many words there are!
- So the index of the last word is **argc 1**
- We can check for the letter in the last word

 **// argv[argc - 1] is the last word of the command line** int found letter = check letter(input char, argv[argc - 1]);

### **Testing a whole word**

**We could loop getchar() to grab multiple characters**

- Or we can try another library function that grabs a whole line of text!
- **fgets()** will read a line from standard input

```
 // read a line of input
 char input_line[MAX_LENGTH];
 printf("Please enter a word to test for rhyming.\n");
 fgets(input_line, MAX_LENGTH, stdin);
```
### **How well do two words rhyme?**

**How many letters appear in the other word (not a great test for rhyming)**

```
double rhyming_amount(char word1[], char word2[]) {
     // Loop through word1 and check if the letter is in word2
     int match_count = 0;
    int i = strlen(word1) - 1; while (i >= 0) {
         int found_letter = check_letter(word1[i], word2);
         if (found_letter >= 0) {
             // found the same letter in the final word
             match_count++;
 }
         i--;
 }
     return (match_count * 1.0)/strlen(word1);
}
```
# **Using Library Functions**

**Where does the strlen() come from?**

- This function will tell us how long a string is
- We need to **#include <string.h>** to use it

# **Are we sure our program is working?**

#### **What tests should we run at this point?**

- Look for syntax errors using our compiler (dcc)
- Look for logical errors by testing with different inputs

### **We might need to add in some extra outputs**

- If we're getting strange behaviour, we can confirm our guesses
- We might learn more about what's going on in our program

### **Are there more characters than we intended?**

#### **Maybe we need to check what those characters are**

Some temporary print statements can help here

**int check\_letter(char letter, char word[]) { printf("Checking for %c", letter); printf("in word %s.\n", word);**

```
double rhyming_amount(char word1[], char word2[]) {
     printf("Checking %s", word1);
     printf("against %s.\n", word2);
```
# **Dealing with little issues**

**We're reading newlines (\n) as characters!**

- Let's remove the newlines from our **fgets()** result
- We'll look for **\n** at the end of the string
- We'll then replace the **\n** with **\0** which will end the string early

### **Removing a suspected newline**

**Removing a \n at the end of a string:**

```
// read a line of input
     char input_line[MAX_LENGTH];
     printf("Please enter a word to test for rhyming.\n");
     fgets(input_line, MAX_LENGTH, stdin);
// check for a \n at the end of the input and remove it
    int last letter = strlen(input line) - 1;
    if (input line[last letter] == \lceil \ln \rceil {
        input line[last letter] = \sqrt{0'};
     }
```
# **A simple rhyming helper**

#### **What coding concepts have we used here that we want to remember?**

- Characters and Strings (note that we'll never need to memorise the ASCII table to work with characters)
- Using libraries and provided functions
- Loops on strings (using the Null Terminator **\0**)
- Writing multiple functions and using functions within functions
- A lot of our basic C concepts like if, while and array indexing

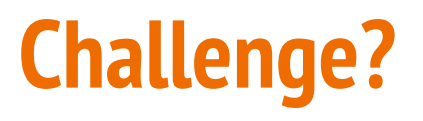

**You may have noticed that rhyming\_amount() loops backwards . . .**

- A challenge . . . for bonus Marcs (no actual marks)
- Rhyming amount is a bit simplistic, just checking letter matches
- Can you extend it so that it specifically starts at the end of the words and works backwards and tests the matches for the exact ordering of letters?
- Eg: "light" rhymes with "tonight" because they both end in the same letters
- There are also more standard library functions that might be able to replace some of our code . . . see if you can discover them

# **What did we learn today?**

#### **Characters and Strings**

- Expanding our variables to letters and words
- A code example to show some of the use of strings
- Using libraries to make strings easier

### **Command Line Arguments**

How to take information from the same line that runs the program